### B4M36ESW: Efficient software Lecture 13: Virtualization

#### Michal Sojka michal.sojka@cvut.cz

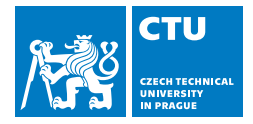

May 20, 2019

#### **[Virtualization basics](#page-2-0)**

- 2 [Hardware assisted virtualization](#page-8-0) **[Nested paging](#page-11-0)**
- 3 [Example: Mini VMM with KVM](#page-15-0)

#### 4 [I/O virtualization](#page-17-0)

- $\blacksquare$  [How do modern Network Interface Cards \(NIC\) work](#page-18-0)
- [Device emulation](#page-22-0)
- [Virtio](#page-24-0)
- [PCI pass-through](#page-26-0)
- [Single-Root I/O Virtualization](#page-30-0)
- [Inter-VM networking](#page-32-0)

#### <span id="page-2-0"></span>**[Virtualization basics](#page-2-0)**

- 2 [Hardware assisted virtualization](#page-8-0) ■ [Nested paging](#page-11-0)
- 3 [Example: Mini VMM with KVM](#page-15-0)

#### 4 [I/O virtualization](#page-17-0)

- [How do modern Network Interface Cards \(NIC\) work](#page-18-0)
- [Device emulation](#page-22-0) **College**
- **[Virtio](#page-24-0)**
- [PCI pass-through](#page-26-0) m.
- [Single-Root I/O Virtualization](#page-30-0)
- $\blacksquare$  [Inter-VM networking](#page-32-0)

### Virtualization

- **Definition:** Virtualization of the whole computing platform the operating system thinks it runs on real hardware, but the hardware is largely emulated by the hypervisor (HV) and/or virtual machine monitor (VMM).
- Virtual machine (VM) vs. Java VM
	- **Java VM** interprets Java byte code and interacts with an operating system
	- VM executes native (machine) code and interacts with a hypervisor.
- VMs used since '70s, mostly on IBM mainframes
	- **Popek and Goldberg defined requirements for instruction set** architecture (ISA) virtualization in their paper from 1974,
	- x86 became fully virtualizable in 2005.
- **More detailed introduction to virtualization (from OSY course):** [https://cw.fel.cvut.cz/b181/\\_media/courses/b4b35osy/](https://cw.fel.cvut.cz/b181/_media/courses/b4b35osy/lekce12_virt.pdf) [lekce12\\_virt.pdf](https://cw.fel.cvut.cz/b181/_media/courses/b4b35osy/lekce12_virt.pdf)

## Trap-and-emulate

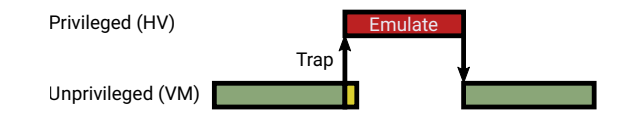

- Basic mechanism of virtualization
- Popek and Goldberg: "All sensitive instructions must be privileged instructions"
	- **Sensitive instruction**: Changes *global state*<sup>1</sup> or behaves differently depending on global state (e.g. cli, pushf on x86)
	- **Privileged instruction**: Unprivileged execution traps to the privileged mode (to the hypervisor via CPU exception)
	- on x86 popf, pushf and few other instructions were not privileged!
		- **pushf stores all flags to stack including "global" interrupt flag (IF)**
		- popf sets IF in privileged mode and ignores it in unprivileged mode (does not trap)
- $\blacksquare$  Hypervisor (HV) can emulate the effect of sensitive instructions depending on the VM state (not the global state).

<sup>1&</sup>lt;br>Global state means a state that is common to all running VMs, not local to a single VM. For example, CPU reset signal is global37

## **Hypervisor**

Privileged code that supervises execution of the VM, i.e. handles traps. Hypervisor types:

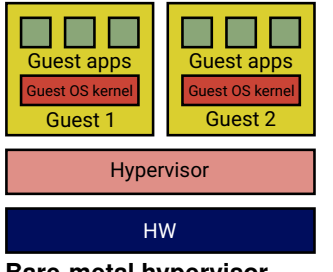

#### **Bare-metal hypervisor**

- Examples: Xen, VMware ESX, ...
- **I** Idea: Avoid overheads of the general purpose OS.

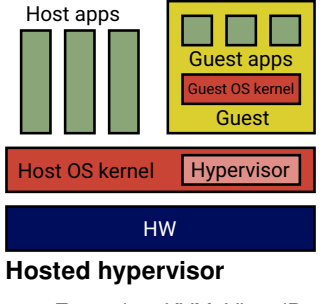

- Examples: KVM, VirtualBox, ...
- $\blacksquare$  Idea: Why to reinvent the wheel?
- The boundary is blurry many bare-metal hypervisors support native apps

## Virtual Machine Monitor (VMM)

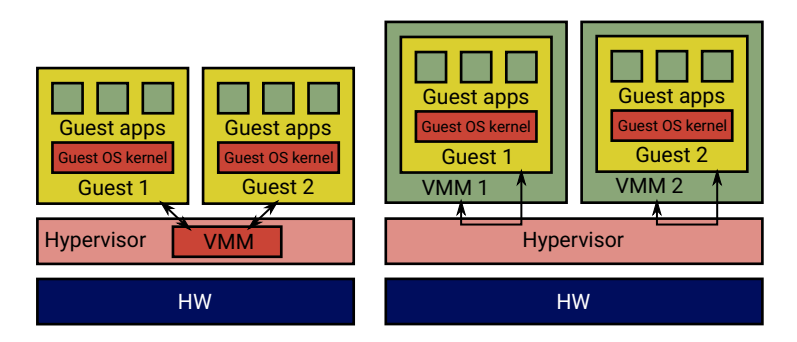

- Software that emulates the HW platform (network, graphics, storage, …)
- Often implemented inside hypervisor (left)  $\Rightarrow$  people confuse VMM with hypervisors
- Today's platforms are complex (e.g. PC bears 40 years heritage, millions lines of emulation code)
- It is more secure to execute the VMM in user mode, outside of privileged mode (right, example: KVM & qemu)
- It is also slower, but see NOVA microhypervisor (TU Dresden), which implements this faster.

### **Questions**

- How many privilege levels we need to implement virtualization?
	- $\blacksquare$  Two are sufficient, but then, every quest system call, page fault etc. traps from the guest app to the hypervisor, which then arranges switch to the guest kernel – this is slow.
	- $\blacksquare$  Hardware assisted virtualization introduces more privilege levels (and other features) to make virtualization faster – see later.
- Why is virtualization needed at all? (My personal rant)
	- $\blacksquare$  To some extent because the design of mainstream operating systems is not up to the current needs.
	- **Current OSes do not offer sufficient isolation of applications and groups of** applications. Many things such as user permissions, apply implicitly to the whole system.
	- **Microkernel OSes, which solve this problem, were designed in the past** without much success.
	- Now, people are adding "containers" to mainstream OSes, which is painful and often with security problems.
		- Making a microkernel from a monolithic kernel<sup>2</sup> is more difficult that starting with the microkernel from scratch.

#### <span id="page-8-0"></span>**[Virtualization basics](#page-2-0)**

- 2 [Hardware assisted virtualization](#page-8-0) **[Nested paging](#page-11-0)**
- 3 [Example: Mini VMM with KVM](#page-15-0)

#### **[I/O virtualization](#page-17-0)**

- [How do modern Network Interface Cards \(NIC\) work](#page-18-0)
- [Device emulation](#page-22-0) **College**
- **[Virtio](#page-24-0)**
- [PCI pass-through](#page-26-0) m.
- [Single-Root I/O Virtualization](#page-30-0)
- [Inter-VM networking](#page-32-0)  $\mathcal{L}_{\mathcal{A}}$

### Hardware assisted virtualization

- **Accelerates virtualized execution**
- Differences between vendors (Intel, AMD, ARM, ...), core principles similar:
	- More privilege levels (x86 root/non-root, ARMv8 EL0-3)
		- **HW** emulates things faster than SW
	- Nested paging
	- **IO** virtualization

## Intel VMX

- VMX root operation
	- $\blacksquare$  host rings 0-3
- **NO** VMX non-root operation
	- guest rings 0-3
	- in non-root mode, x86 ISA is fully virtualizable
- Transition root→non-root = **VM Enter** 
	- **n** instructions: vmlaunch, vmresume
- Transition non-root→root = **VM Exit**
	- **n** instructions: vmresume, vmcall
	- $\blacksquare$  faults (e.g. I/O)
- **No. 7 VM Control Structure (VMCS)** 
	- Data structure in memory that controls VMX execution (managed by the hypervisor/VMM)
	- (Re)stores host/guest state
	- "Large structure" ⇒ VM Enter/Exit has overhead
	- The overhead depends on what is (re)stored from/to VMCS (configurable)

#### VMCS (up to 4 KiB – e.g. 1024 B)

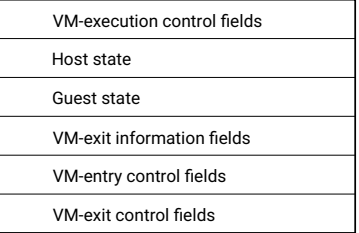

#### <span id="page-11-0"></span>**[Virtualization basics](#page-2-0)**

- 2 [Hardware assisted virtualization](#page-8-0) [Nested paging](#page-11-0)  $\Box$
- 3 [Example: Mini VMM with KVM](#page-15-0)

#### **[I/O virtualization](#page-17-0)**

- [How do modern Network Interface Cards \(NIC\) work](#page-18-0)
- [Device emulation](#page-22-0) **College**
- **[Virtio](#page-24-0)**
- [PCI pass-through](#page-26-0) a.
- [Single-Root I/O Virtualization](#page-30-0)
- [Inter-VM networking](#page-32-0)  $\mathcal{L}_{\mathcal{A}}$

## Nested paging

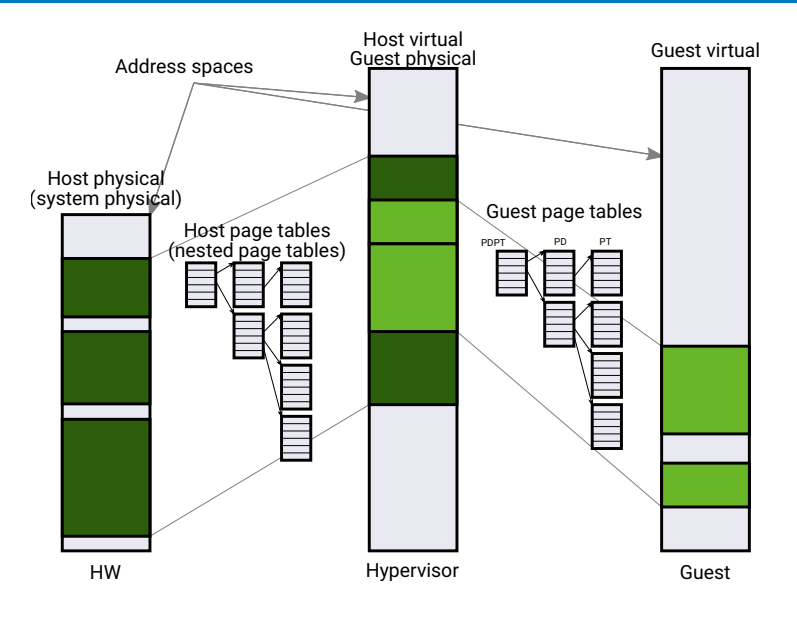

### Memory access overhead

TLB misses and page faults are more expensive inside VM! Page walk in a VM (4-level page tables):

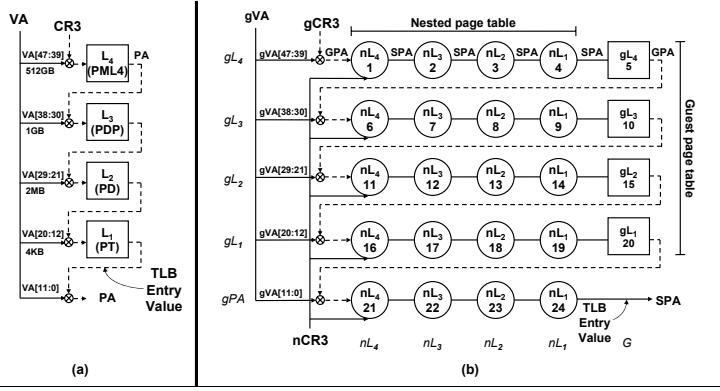

**Figure 1.** (a) Standard x86 page walk. (b) Two-dimensional page walk. Italics indicate column and row names; notations such as  $\{\text{nl}_1, \text{dPA}\}$  and  $\{\text{G}, \text{dl}_1\}$ indicate entries in the indicated columns and rows.

**Source:** Ravi Bhargava, Benjamin Serebrin, Francesco Spadini, and Srilatha Manne. 2008. Accelerating two-dimensional page walks for virtualized systems. SIGOPS Oper. Syst. Rev. 42, 2 (March 2008), 26-35. DOI: <https://doi.org/10.1145/1353535.1346286>

## Page walk in a VM

4-level page tables (64-bit systems)

- 2D page walk translation of guest virtual address to system physical address:
	- **EX** Access to each level of the guest page table has to be translated to system physical addresses via nested page table.
	- TLB miss in virtualized systems results in 24 memory accesses (non-virtualized systems need only 4 memory accesses).
	- $\blacksquare$  If we are lucky, some of these memory accesses are served from a cache rather than from slow main memory.
	- Performance drop up to 15% (Intel),  $38\%$  (AMD)<sup>3</sup>
- Tagged TLBs (HW feature of modern CPUs)
	- No need to flush TLBs on process (or VM) switches (good)
	- **Applications share TLBs with the hypervisor and VMM (bad)**
- Recommendation: Use huge pages  $(2 \text{ MB})$  if possible
	- Bigger pages  $\Rightarrow$  less TLBs for the same amount of memory
	- Note: Older implementation of huge pages in Linux had performance problems and people recommended not using them. Now, the situation is different.

 $3$ Ulrich Drepper, The Cost of Virtualization, ACM Queue, Vol. 6 No. 1 – 2008  $15/37$ 

#### <span id="page-15-0"></span>**[Virtualization basics](#page-2-0)**

2 [Hardware assisted virtualization](#page-8-0) **[Nested paging](#page-11-0)** 

#### 3 [Example: Mini VMM with KVM](#page-15-0)

#### 4 [I/O virtualization](#page-17-0)

- [How do modern Network Interface Cards \(NIC\) work](#page-18-0)
- [Device emulation](#page-22-0) **College**
- **[Virtio](#page-24-0)**
- [PCI pass-through](#page-26-0) m.
- [Single-Root I/O Virtualization](#page-30-0)
- [Inter-VM networking](#page-32-0)  $\mathcal{L}_{\mathcal{A}}$

### KVM

- **Linux-based hosted hypervisor**
- Abstracts hardware-assisted virtualization of different architectures behind ioctl-based API
- <span id="page-16-0"></span>■ We will develop a miniature user-space VMM
	- Simplest hardware to virtualize: serial port
	- Setup the VM's memory
	- Load the code to execute
	- 3 Run the VM
	- 4 Handle the VM Exits and emulate serial port
	- 5 Goto [3](#page-16-0)
		- See also https://1wn.net/Articles/658511/

#### <span id="page-17-0"></span>**[Virtualization basics](#page-2-0)**

- **[Hardware assisted virtualization](#page-8-0) [Nested paging](#page-11-0)**
- [Example: Mini VMM with KVM](#page-15-0)

#### 4 [I/O virtualization](#page-17-0)

- $\blacksquare$  [How do modern Network Interface Cards \(NIC\) work](#page-18-0)
- [Device emulation](#page-22-0)
- [Virtio](#page-24-0)
- [PCI pass-through](#page-26-0)
- [Single-Root I/O Virtualization](#page-30-0)
- [Inter-VM networking](#page-32-0)

#### <span id="page-18-0"></span>**[Virtualization basics](#page-2-0)**

- 2 [Hardware assisted virtualization](#page-8-0) **[Nested paging](#page-11-0)**
- [Example: Mini VMM with KVM](#page-15-0)

### 4 [I/O virtualization](#page-17-0)

- $\blacksquare$  [How do modern Network Interface Cards \(NIC\) work](#page-18-0)
- [Device emulation](#page-22-0)
- **[Virtio](#page-24-0)**
- [PCI pass-through](#page-26-0)
- [Single-Root I/O Virtualization](#page-30-0)
- [Inter-VM networking](#page-32-0)  $\mathcal{L}_{\mathcal{A}}$

### Network Interface Card & transmit operation

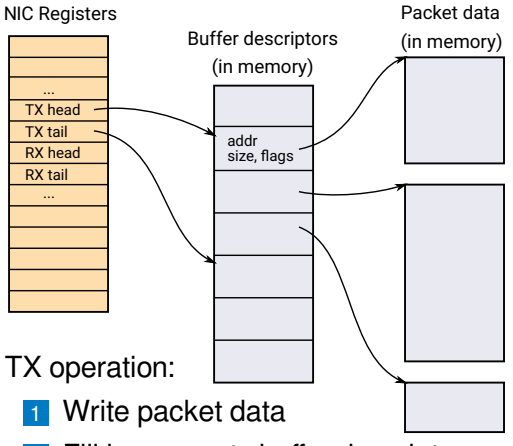

- 2 Fill in an empty buffer descriptor
- 3 Notify the NIC by writing TX tail reg

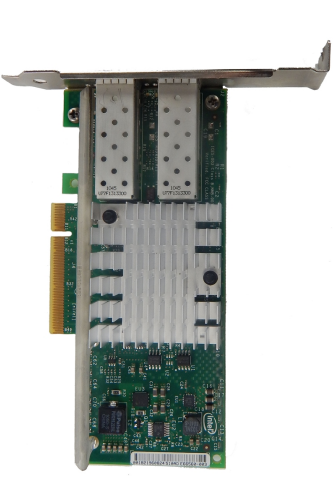

### Network Interface Card & receive operation

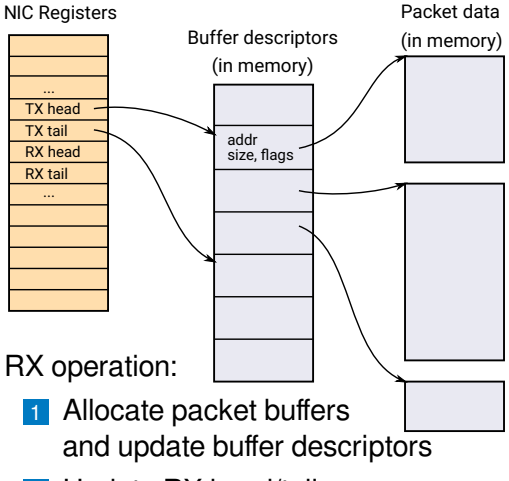

- 2 Update RX head/tail regs
- **3** On packet reception, NIC stores the data to memory and generates an interrupt  $\sum_{21/37}$

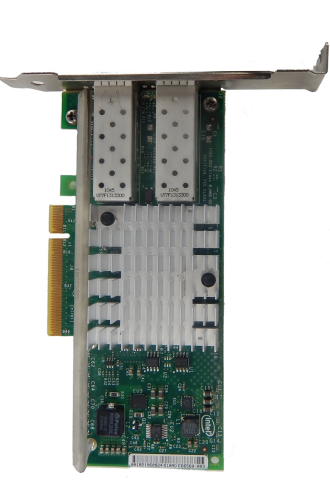

## Network Interface Card & SG DMA

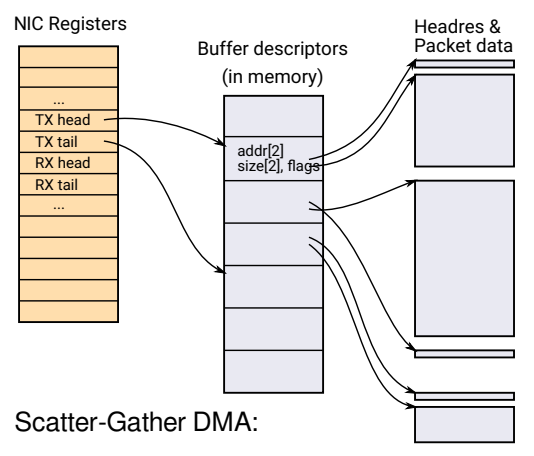

- NIC composes the final packet from several pieces scattered in memory
- Typically header (from OS) and data **T**  $($ from app $)$  22/37

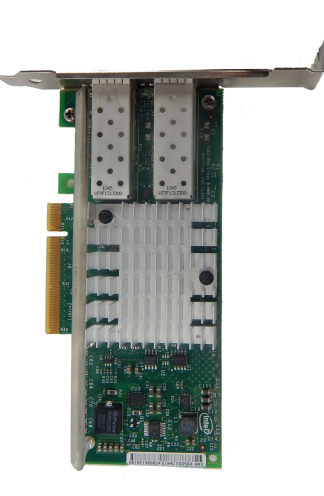

#### <span id="page-22-0"></span>**[Virtualization basics](#page-2-0)**

- 2 [Hardware assisted virtualization](#page-8-0) **[Nested paging](#page-11-0)**
- 3 [Example: Mini VMM with KVM](#page-15-0)

### 4 [I/O virtualization](#page-17-0)

■ [How do modern Network Interface Cards \(NIC\) work](#page-18-0)

#### [Device emulation](#page-22-0)

- **[Virtio](#page-24-0)**
- [PCI pass-through](#page-26-0) a.
- [Single-Root I/O Virtualization](#page-30-0)
- [Inter-VM networking](#page-32-0)  $\mathcal{L}_{\mathcal{A}}$

## NIC device emulation

- $\blacksquare$  Trap accesses to NIC registers (memory-mapped IO)
- Upon write to TX tail, VMM iterates over queued buffers and sends them via real NIC (e.g. SOCK\_RAW)
- Multiple packets can be sent during a single VM Exit ( $\Rightarrow$  less overhead)
- $\blacksquare$  Reception works similarly
- Not all hardware is "that nice" to virtualize
	- Several VM Exits per TX or RX
	- Registers that must be trapped are intermixed with non-sensitive (e.g. П read-only) registers in a single page
		- ⇒ Unnecessary VM Exits for some register accesses
- **VMM** must emulate not only RX/TX, but also management
	- Link negotiation, configuration, ...
	- $\blacksquare$  More complex compared to RX/TX

#### <span id="page-24-0"></span>**[Virtualization basics](#page-2-0)**

- 2 [Hardware assisted virtualization](#page-8-0) **[Nested paging](#page-11-0)**
- 3 [Example: Mini VMM with KVM](#page-15-0)

### 4 [I/O virtualization](#page-17-0)

- [How do modern Network Interface Cards \(NIC\) work](#page-18-0)
- [Device emulation](#page-22-0) **College**

#### **No [Virtio](#page-24-0)**

- [PCI pass-through](#page-26-0) m.
- [Single-Root I/O Virtualization](#page-30-0)
- [Inter-VM networking](#page-32-0)  $\mathcal{L}_{\mathcal{A}}$

## Virtio

- $\blacksquare$  It is neither easy nor necessary to emulate a real NIC
- **E** Emulation of TX, RX and simple configuration (e.g. MAC address) is sufficient
- Why to implement different ring-buffer formats?
- $\blacksquare$  Virtio<sup>4</sup>
	- Universal ring-buffer-based communication between VM and HV
	- Used for network, storage, serial line, ...
	- $\blacksquare$  PCI-based probing & configuration VMs can easily discover virtio devices

<sup>4</sup>[R. Russell, virtio: Towards a De-Facto Standard For Virtual I/O Devices, ACM](http://www.ozlabs.org/~rusty/virtio-spec/virtio-paper.pdf) [SIGOPS Operating Systems Review, 2008](http://www.ozlabs.org/~rusty/virtio-spec/virtio-paper.pdf)

#### <span id="page-26-0"></span>**[Virtualization basics](#page-2-0)**

- 2 [Hardware assisted virtualization](#page-8-0) **[Nested paging](#page-11-0)**
- 3 [Example: Mini VMM with KVM](#page-15-0)

### 4 [I/O virtualization](#page-17-0)

- [How do modern Network Interface Cards \(NIC\) work](#page-18-0)
- [Device emulation](#page-22-0)
- **[Virtio](#page-24-0)**

### [PCI pass-through](#page-26-0)

- [Single-Root I/O Virtualization](#page-30-0)  $\mathcal{L}^{\mathcal{L}}$
- [Inter-VM networking](#page-32-0)  $\mathcal{L}_{\mathcal{A}}$

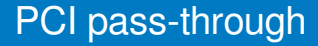

- Even virtio needs one VM Exit per (a batch of) TX operation(s)
- If we don't want VM Exits, we may want to give a VM exclusive access to the NIC
- Few problems to solve...

### PCI pass-through graphically

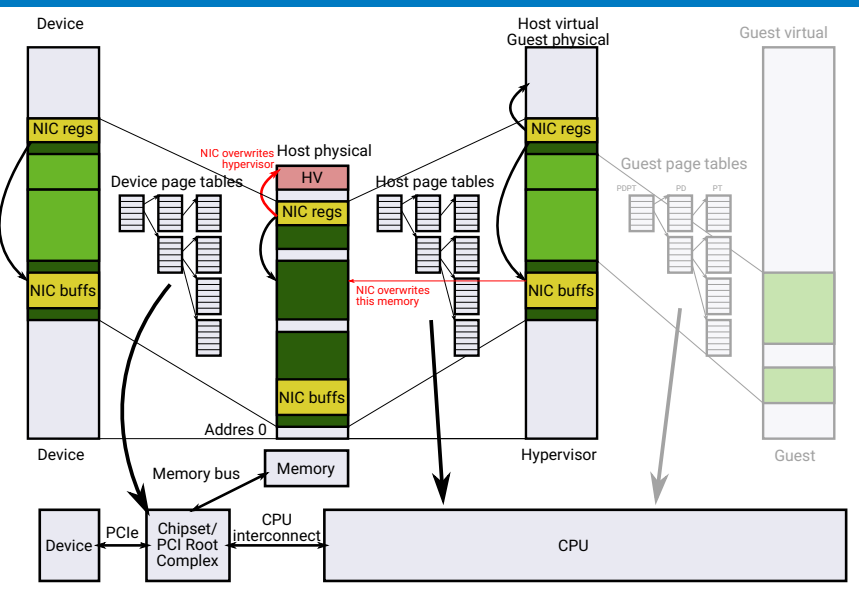

## PCI pass-through

#### **Problems:**

1 Virtual address space (see previous slide)

- Security: One VM could configure the NIC to read or write memory of other VM or even the hypervisor!
- 2 Device interrupts: Host does not know how to acknowledge (silence) the interrupt – it has no driver for the device
	- $\blacksquare$  Host injects the interrupt to the VM and returns from the IRQ handler
	- Host is interrupted again, because the VM didn't have chance to run and ack the interrupt
	- $\blacksquare \Rightarrow$  infinite loop
- Solution: Hardware support for direct use of devices in VMs
	- 1 IOMMU (AMD), VT-d (Intel), SMMU (ARM)
	- 2 Mask individual sources of interrupts without understanding the device
		- $\blacksquare$  Hard with (parallel) PCI, where interrupt lines are shared between devices
		- Possible with Message Signaled Interrupts (MSI), PCI-express

#### <span id="page-30-0"></span>**[Virtualization basics](#page-2-0)**

- 2 [Hardware assisted virtualization](#page-8-0) **[Nested paging](#page-11-0)**
- 3 [Example: Mini VMM with KVM](#page-15-0)

### 4 [I/O virtualization](#page-17-0)

- [How do modern Network Interface Cards \(NIC\) work](#page-18-0)
- [Device emulation](#page-22-0)
- **[Virtio](#page-24-0)**
- [PCI pass-through](#page-26-0)
- [Single-Root I/O Virtualization](#page-30-0)
- [Inter-VM networking](#page-32-0)  $\mathcal{L}_{\mathcal{A}}$

## Single-Root I/O Virtualization (SR-IOV)

- $\blacksquare$  PCI pass-through is nice, but I have more VMs that want to communicate...
	- Each VM has an emulated NIC, VMM multiplexes the real NIC between VMs in software
	- What about performing the multiplexing in hardware?

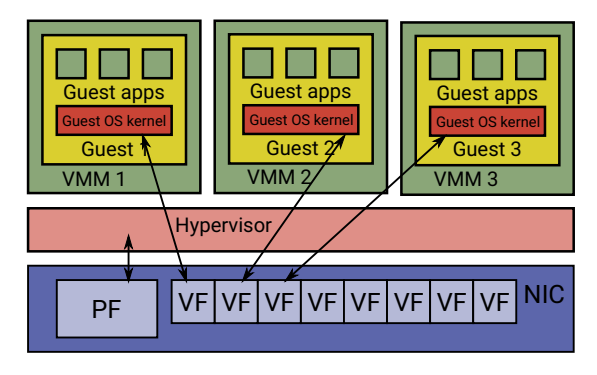

SR-IOV

- **Besides "classic" physical function (PF), NIC implements several virtual functions (VFs)**
- Each VF provides simplified PCI interface and its own RX/TX ring buffers

#### <span id="page-32-0"></span>**[Virtualization basics](#page-2-0)**

- 2 [Hardware assisted virtualization](#page-8-0) **[Nested paging](#page-11-0)**
- 3 [Example: Mini VMM with KVM](#page-15-0)

### 4 [I/O virtualization](#page-17-0)

- [How do modern Network Interface Cards \(NIC\) work](#page-18-0)
- [Device emulation](#page-22-0)
- **[Virtio](#page-24-0)**
- [PCI pass-through](#page-26-0) a.
- [Single-Root I/O Virtualization](#page-30-0)
- [Inter-VM networking](#page-32-0)

# Efficient inter-VM networking

#### Software-based Ethernet switch

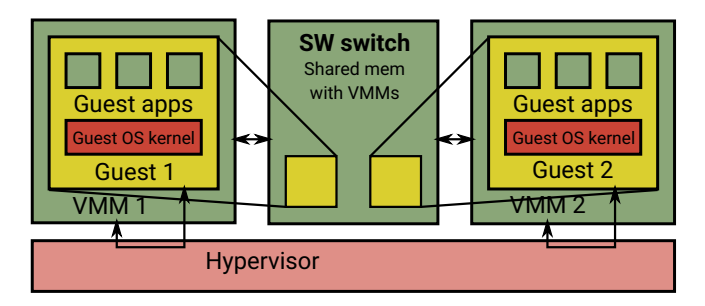

- Packet stored in VM's memory
- VMM notified (VM Exit) e.g. via virtio's kick()
- VMM notifies the SW switch via standard IPC mechanism
- Switch does memcpy() of the packet from source VM to destination VM (into dest NIC ring buffer)
	- Note: The switch can see  $(\text{mmap}())$  all VMs memory the same as for real hardware NIC
- **Dest VMM notifies the VM (injects an interrupt)**

### **Optimizations**

- OS networking stack is responsible for splitting application data to packets (e.g. TCP segmentation) and adding appropriate headers
- **VMM** sees many small packets and the switch does many small memcpy()s
- Receiver's networking stack strips packet headers and combines the payload to larger data chunks for application.
- TCP segmentation is not necessary for Inter-VM communication (overhead)!
- **Modern NICs support TCP Segmentation Offload (TSO)/Large** Receive Offload (LRO): Segmentation/reconstruction is done in hardware.
- If the virtual NIC supports TSO/LRO, Inter-VM communication is much faster, because whole TCP segments (in contrast to small packets) can be copied at once.

#### <span id="page-35-0"></span>**[Virtualization basics](#page-2-0)**

- 2 [Hardware assisted virtualization](#page-8-0) **[Nested paging](#page-11-0)**
- 3 [Example: Mini VMM with KVM](#page-15-0)

#### 4 [I/O virtualization](#page-17-0)

- [How do modern Network Interface Cards \(NIC\) work](#page-18-0)
- [Device emulation](#page-22-0) **College**
- **[Virtio](#page-24-0)**
- [PCI pass-through](#page-26-0) m.
- [Single-Root I/O Virtualization](#page-30-0)
- $\blacksquare$  [Inter-VM networking](#page-32-0)

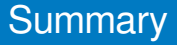

- Virtualization is just "another layer of indirection" and as such it adds overheads
- $\blacksquare$  It is useful to know where the overheads are and how to mitigate them